Możliwość dofinansowania

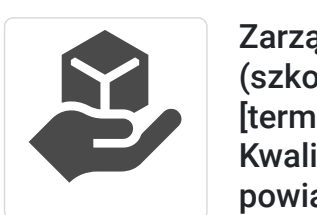

CS E du Idet Tadeusz Ruchlewicz

\*\*\*\*\*

Zarządzanie przełącznikiem sieciowym HP (szkolenie) [forma zdalna] [indywidualnie] [terminy realizacji do ustalenia]. Kuźnia Kwalifikacji Zawodowych podkarpackie: powiaty dębicki, ropczycko-sędziszowski. Dofinansowanie 95%. Rekrutacja od 11 do 24 grudnia 2023 r.

Numer usługi 2023/12/19/153943/2041528

zdalna w czasie rzeczywistym

29.07.2025 do 31.07.2025

Usługa szkoleniowa

5 400,00 PLN brutto 5 400,00 PLN netto 150,00 PLN brutto/h 150,00 PLN netto/h

36 h

Informacje podstawowe

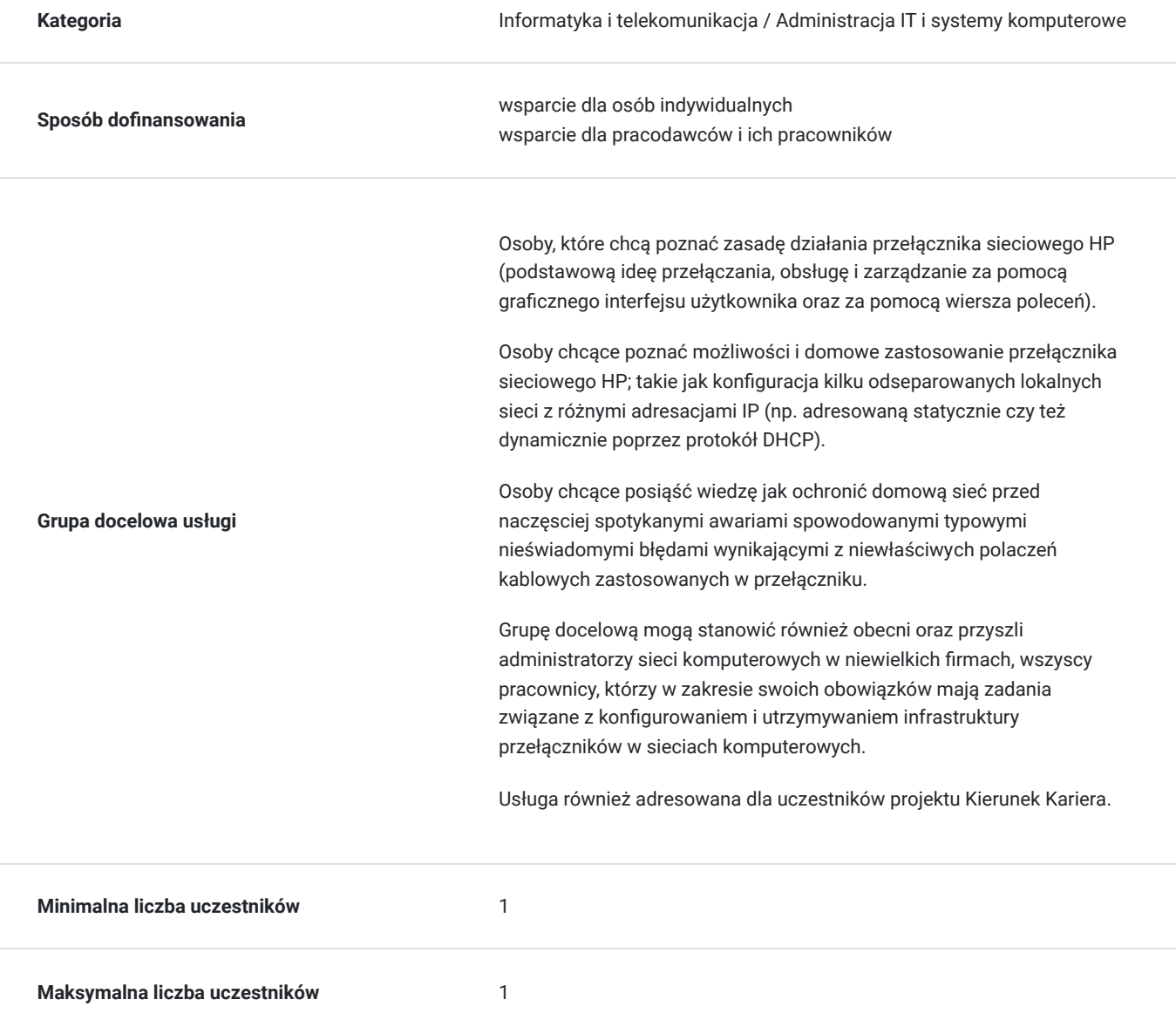

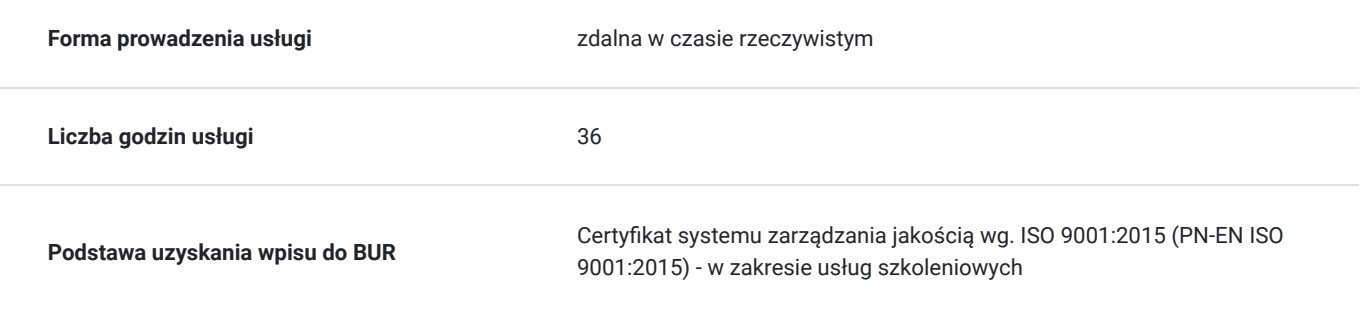

## Cel

#### **Cel edukacyjny**

Celem szkolenia jest zapoznanie z podstawami działania przełącznika sieciowego firmy HP; metodami zarządzania przełącznikiem, systemem operacyjnym przełącznika.

Wiedza nabyta podczas szkolenia znajdzie zastosowanie przy tworzeniu topologii sieciowych opartych o przełączniki sieciowe firmy HP zarządzane z wiersza poleceń.

Podczas szkolenia uczestnicy nabędą wiedzę w jaki sposób dołączyć do istniejącej sieci komputerowej przełącznik firmy HP.

### **Efekty uczenia się oraz kryteria weryfikacji ich osiągnięcia i Metody walidacji**

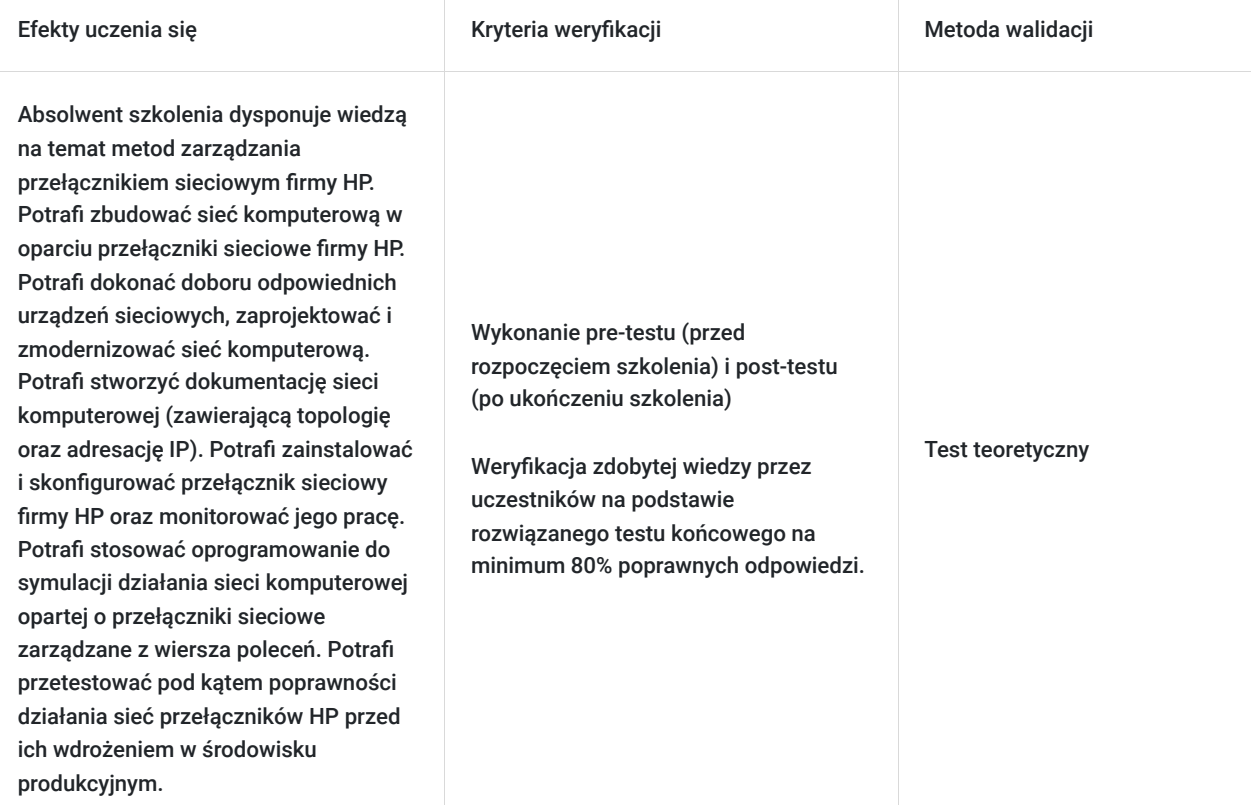

## Kwalifikacje

**Kompetencje** Usługa prowadzi do nabycia kompetencji.

#### **Warunki uznania kompetencji**

Pytanie 1. Czy dokument potwierdzający uzyskanie kompetencji zawiera opis efektów uczenia się?

tak

Pytanie 2. Czy dokument potwierdza, że walidacja została przeprowadzona w oparciu o zdefiniowane w efektach uczenia się kryteria ich weryfikacji?

tak

Pytanie 3. Czy dokument potwierdza zastosowanie rozwiązań zapewniających rozdzielenie procesów kształcenia i szkolenia od walidacji?

tak

## Program

Link do rejestracji w projekcie.

#### **https://www.awalon.com.pl/kuznia-kwalifikacji-zawodowych/**

Usługa zamkniętego dedykowanego szkolenia indywidualnego (dla jednej osoby).

Harmonogram usługi należy traktować jako poglądowy. Może ulec zmianie po indywidualnych ustaleniach.

Z uwagi na to, że usługa realizowana jest w formie indywidualnej terminy spotkań oraz czas pojedynczego bloku mogą zostać dostosowane do potrzeb Uczestnika.

#### Ramowy program usługi:

**Obsługa przełącznika sieciowego HP** (Zapoznanie z systemem stosowanym na przełączniku sieciowym HP).

Usługa prowadzona z nastawieniem na aspekty praktyczne . Prezentowane ćwiczenia Uczestnik wykona samodzielnie pod okiem Trenera celem weryfikacji zdobycia praktycznych umiejętności konfigurowania przełącznika sieciowego HP.

Ramowy program usługi obejmie następującą tematykę.

1. Metody dostępu do przełącznika.

- poprzez terminal (specyficzne parametry połączenia i konfiguracja charakterystyczna dla przełączników HP, stosowane oprogramowanie, aktywacja rozszerzonego zestawu komend wiersza poleceń)

- poprzez graficzny interfejs użytkownika (przeglądarka internetowa)

- poprzez dostęp zdalny (aktywacja dostępu za pomocą protokołów do pracy zdalnej poprzedzona ustawieniem wymaganych haseł użytkownika)

2. Zapisywanie konfiguracji, wykonywanie i przywracanie kopii zapasowej konfiguracji przełącznika oraz plików systemu operacyjnego przełącznika za pomocą GUI oraz CLI. Omówienie rejestrów konfiguracji (uruchomieniowej, startowej).

3. Protokół sąsiedztwa urządzeń sieciowych stosowany w przełącznikach HP.

4. Zapoznanie ze składnią komend wiersza poleceń, wykonywanie podstawowych czynności administracyjnych; konfiguracja interfejsów sieciowych, nadawanie adresów IP, ustawienie bramy domyślnej.

5. Tworzenie sieci VLAN, nazewnictwo sieci VLAN, tryby pracy portu:

- port dostępowy
- port "magistralowy", ograniczenia portu "magistralowego"
- VLAN natywny dla portu "magistralowego"
- VLAN do zarządzania

6. Grupowanie portów (agregacja portów zapewniająca redundancję połączenia).

7. Protokół eliminacji pętli w przełączniku. Wyznaczanie przełącznika głównego.

8. Wyznaczanie zaufanych portów dla protokołu DHCP jako ochrona przed nieautoryzowanym serwerem DHCP.

Praktyczne ćwiczenia obejmują budowanie topologii sieciowych z wykorzystaniem przełączników sieciowych HP.

Ćwiczenia obejmą połączenie sieci przełączników z wirtualną sieciową infrastrukturą serwerową zawierającą systemy operacyjne zapewniające m.in. funkcjonalność serwera DHCP dla poszczególnych sieci VLAN. Połączenie to umożliwi obserwację uruchomionych funkcjonalności przełącznika sieciowego.

Uczestnik zapozna się z najpopularniejszymi symulatorami pozwalającymi odwzorować w środowisku testowym produkcyjną sieć przełączników.

Podczas szkolenia słuchacze zdobędą wiedzę jak prawidłowo wykonać dokumentację sieci przełączników (zawierającą topologię oraz schemat adresacji IP). Wykonywane podczas szkolenia ćwiczenia praktyczne oparte są o najpopularniejsze scenariusze z codziennej pracy administratora przełączników sieciowych. Dzięki specjalnej wyizolowanej publicznej testowej sieci na cele szkoleniowe uczestnicy uruchomią, skonfigurują i przetestują usługi takie jak VPN (uzyskując dostęp zdalny do przełącznika) w dokładnie taki sam sposób w jaki robi się to w rzeczywistym środowisku produkcyjnym firmy.

W celu efektywnego uczestnictwa słuchacz powinien:

-posiadać wiedzę jak zbudować prostą sieć komputerową w oparciu o niezarządzane przełączniki sieciowe.

-wykonywać konwersje między systemami liczbowymi (dwójkowym, dziesiętnym i szesnastkowym),

-posiadać podstawową wiedzę na temat projektowania adresacji IPv4 w sieciach komputerowych,

-potrafić stosować maskę podsieci odpowiedniej długości w zależności od aktualnych i przyszłych potrzeb ilościowych urządzeń w sieci,

Wymagania należy traktować jako opcjonalne ponieważ wstępna wiedza możliwa jest do uzupełnienia na dedykowanej platformie edukacyjnej/egzaminacyjnej, do której uczestnik otrzymuje dostęp w ramach uczestnictwa w szkoleniu.

Podczas szkolenia przeprowadzona będzie analiza porównawcza metod konfiguracyjnych względem innych popularnych przełączników (m in. Cisco). Przedstawione zostaną wady i zalety metod konfiguracyjnych stosowanych w przełącznikach obydwu producentów.

## Harmonogram

Liczba przedmiotów/zajęć: 3

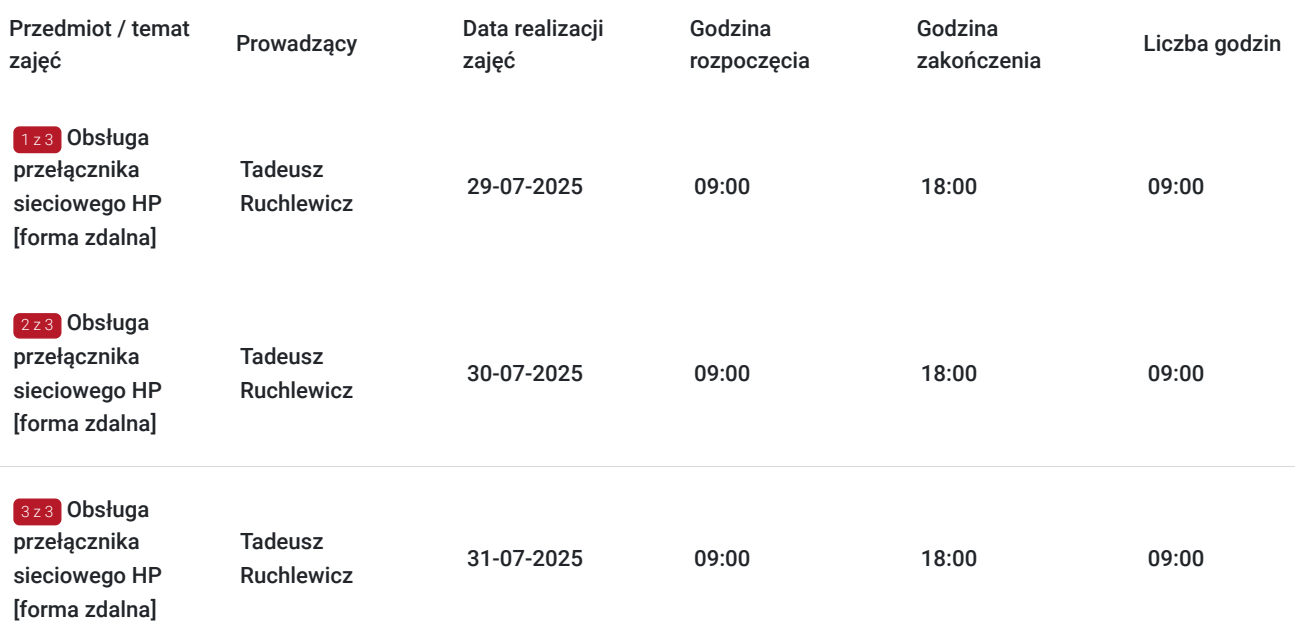

## Cennik

### **Cennik**

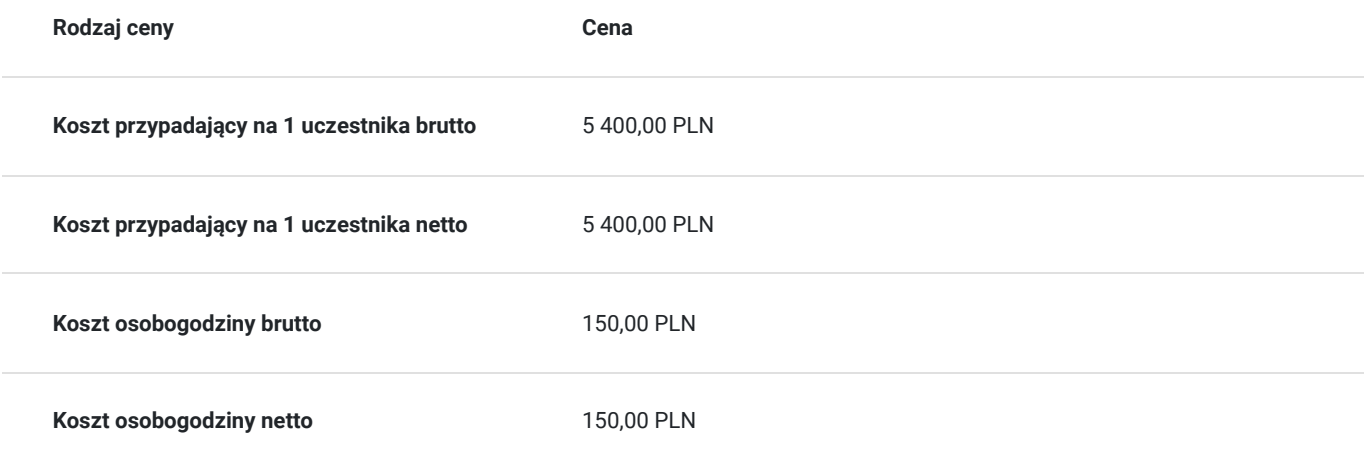

## Prowadzący

Liczba prowadzących: 1

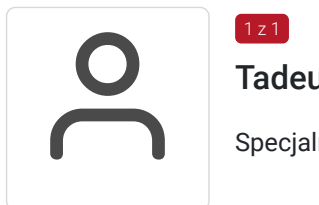

#### Tadeusz Ruchlewicz

 $1z1$ 

Specjalność w zakresie administrowania systemami i sieciami komputerowymi.

Uprawnienia; instruktorskie z zakresu MikroTik Certified Network Associate (MTCNA), certyfikaty inżyniera: MikroTik Certified Routing Engineer (MTCRE) (Netella Gliwice) , MikroTik Certified Security Engineer (MTCSE) (Idea4pro Gliwice), uprawnienia instruktorskie z zakresu Cisco Certified Network Associate (CCNA) (Akademia Górniczo-Hutnicza), Cisco Certified Network Professional (CCNP) (Route, Troubleshoot) (WSiZ Rzeszów).

Ponad dziesięcioletnia praca na stanowisku administratora sieci komputerowej Instytutu Informatyki Uniwersytetu Rzeszowskiego.

Pełnienie funkcji Koordynatora Lokalnej Akademii Cisco Uniwersytetu Rzeszowskiego. Organizacja i prowadzenie autoryzowanych szkoleń Cisco Certified Network Associate Routing and Switching (CCNA R&S).

Organizacja i prowadzenie szkoleń MikroTik Certified Network Associate (MTCNA). Autor programu studiów podyplomowych: "Systemy i sieci komputerowe (Cisco Certified)" oraz szkolenia "Administrator sieci komputerowej (Cisco, MikroTik)" realizowanego na Uniwersytecie Rzeszowskim.

Absolwent Politechniki Rzeszowskiej: kierunek Informatyka; specjalność systemy i sieci komputerowe - uzyskany stopień mgr inż.

Absolwent Uniwersytetu Rzeszowskiego: kierunek fizyka komputerowa - uzyskany stopień mgr. Absolwent kwalifikacyjnych studiów podyplomowych praktyczne nauczanie zawodu w grupie przedmiotów elektryczno - elektronicznych.

## Informacje dodatkowe

**Informacje o materiałach dla uczestników usługi**

Materiały dostępne na platformie edukacyjnej z zakresu administrowania sieciami komputerowymi.

Laboratoria wykonywane będą w oparciu o przełączniki Hewlett-Packard serii V1910-24G JE006A.

#### **Warunki uczestnictwa**

Zajęcia będą odbywały się w formie zdalnej. Linki z zaproszeniem do wideokonferencji wysyłane będą na adresy e-mail uczestników 15 minut przed rozpoczęciem I spotkania.

Zawarto umowę z WUP Kraków na rozliczanie Usług z wykorzystaniem elektronicznych bonów szkoleniowych w ramach projektu "Kierunek Kariera".

W ramach szkolenia uczestnik otrzymuje konto na platformie edukacyjnej z zakresu administrowania sieciami komputerowymi.

## Warunki techniczne

Platforma/rodzaj komunikatora, za pośrednictwem którego prowadzona będzie usługa:

Teams lub poprzez przeglądarkę internetowa za pomocą platformy Office365, oraz Google Hangouts do jednoczesnej prezentacji zawartości przez prowadzącego i uczestnika (wymagane konto na Gmail)

Minimalne wymagania sprzętowe, jakie musi spełniać komputer Uczestnika lub inne urządzenie do zdalnej komunikacji:

Procesor taktowanie minimum 1.6 GHz , 2 rdzenie, Pamięć RAM min 4GB, Dysk twardy min 3GB wolnej przestrzeni dyskowej, Wyświetlacz rozdzielczość 1024x768 lub wyższa.

Nezbędne oprogramowanie umożliwiające Uczestnikom dostęp do prezentowanych treści i materiałów:

Teams lub przeglądarka internetowa (np. Google Chrome).

Okres ważności linku umożliwiającego uczestnictwo w spotkaniu on-line:

Uczestnictwo odbywać się będzie poprzez aplikacje Teams (autoryzacja za pomocą za pomocą loginu i hasła, link nie jest wymagany), Link do dodatkowej aplikacji umożliwiającej jednoczesna prezentacje przez trenera i uczestnika będzie ważny przez cały okres szkolenia.

Łacze internetowe umożliwiajace trasmisje video (o parametrach co najmniej 2Mbps).

## Kontakt

# E-mail

#### Tadeusz Ruchlewicz

**E-mail** tadeusz.ruchlewicz@gmail.com **Telefon** (+48) 604 922 386